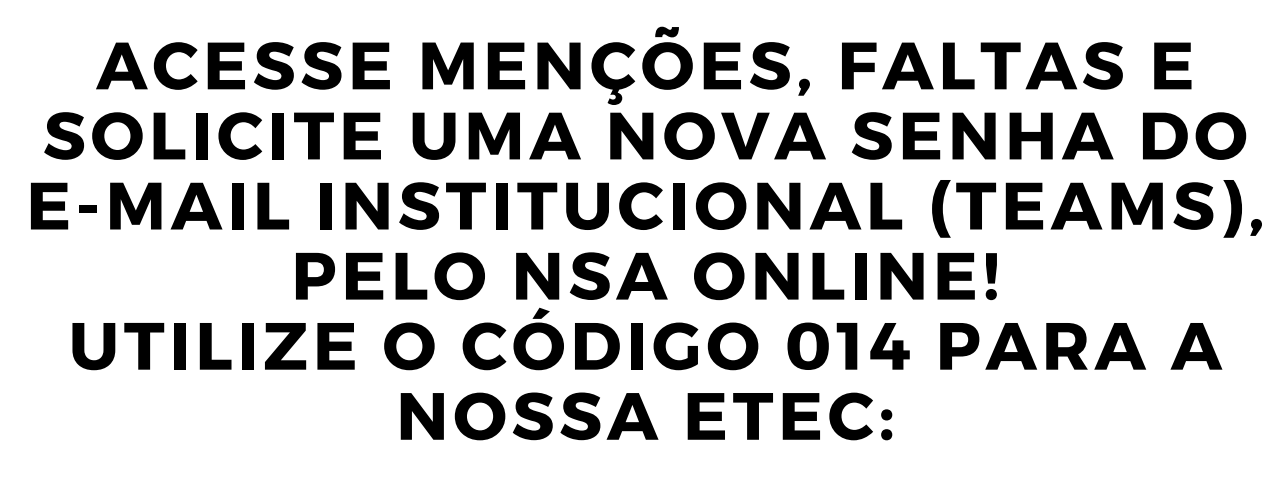

NSA.CPS.SP.GOV.BR - CÓDIGO 014

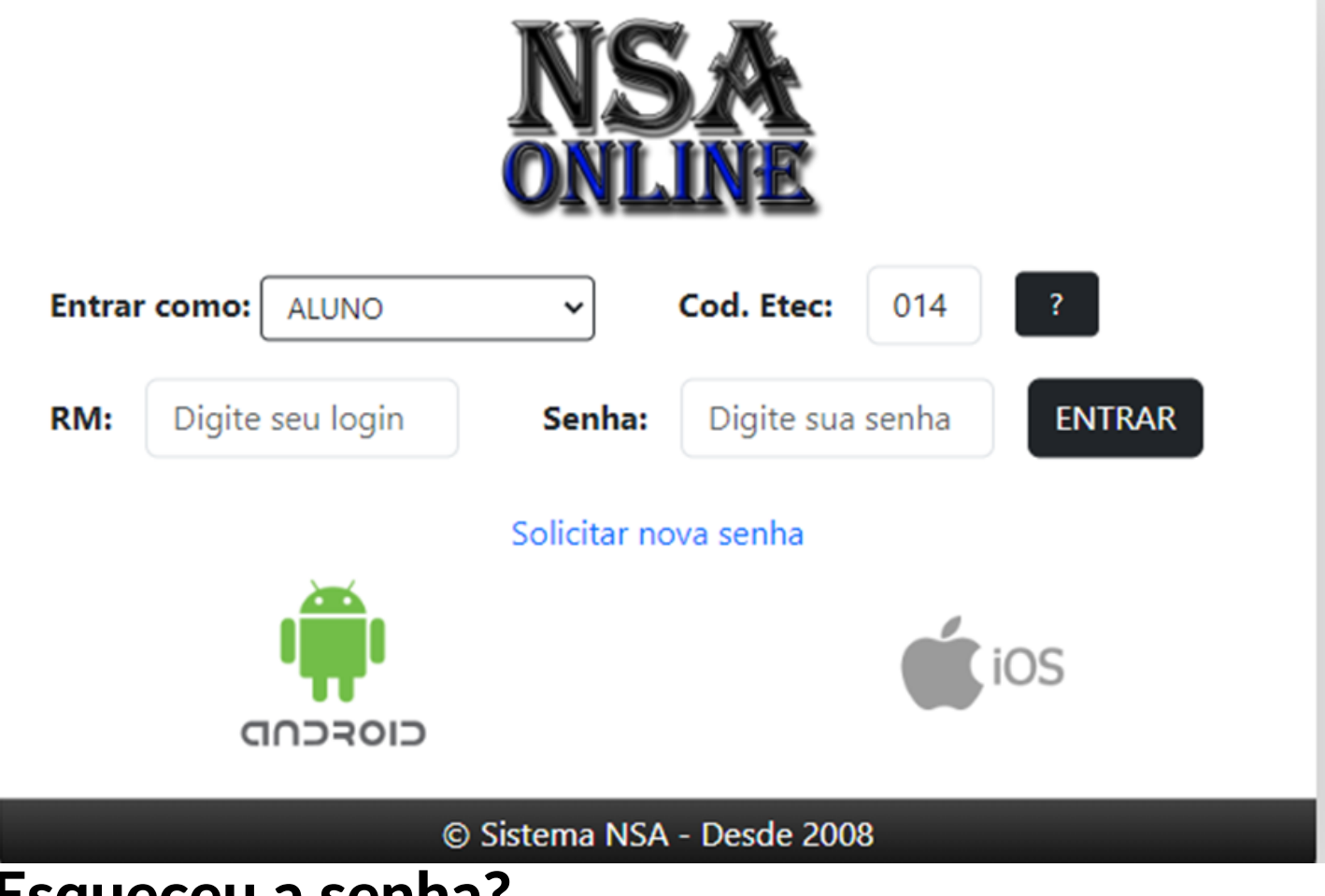

Esqueceu a senha?

*SOLICITE UMA NOVA E RECEBA A MENSAGEM NO SEU E-MAIL PESSOAL.*

## E-mail pessoal errado?

*SOLICITE CORREÇÃO NA SECRETARIA ACADÊMICA.*

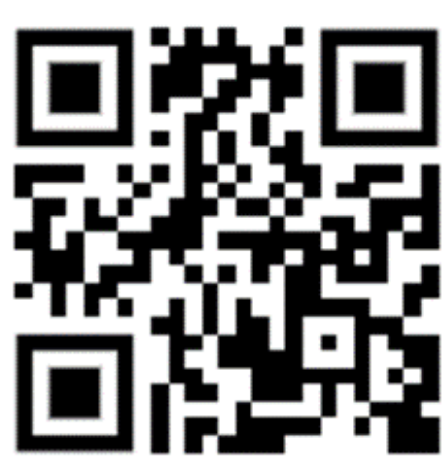